## International School • ज PERIODIC ASSESSMENT - III QUESTION BANK 2023-24 STUDENT NAME ROLL NO. **SUBJECT** COMPUTER GRADE Π Q1. Tick the correct option. 1. Which of the following is switched ON first while starting a desktop? c. Main power switch **a.** System Unit b. UPS 2. The screen that appears on the monitor after the lock screen is called a. Taskbar b. Desktop c. wallpaper 3. Which if the following keys do you press to give a space between two words? b. Shift a. Spacebar c. Caps lock 4. Find the odd one out: b. 5. A horizontal located at the bottom of the desktop is called a. Window b. Icon c. taskbar 6. Which key moves the cursor to the next line? a. Shift b. Caps Lock c. Enter 7. How many enter keys and shift keys does a standard keyboard have? b. Three each a. Two each c. Four each Q2. Fill in the blanks. [Desktop, electronic, input, typing, number key cursor, windows 10, upper half, wallpaper, booting,] 1. A computer is an \_\_\_\_\_machine. 2. A background picture of desktop is called \_ 3. The \_\_\_\_\_\_ is the main screen of the computer. 4. The process of loading of the OS is known as \_\_\_\_\_ is the latest of version of windows OS. 5. 6. The process of pressing keys on the keyboard to type is called 7. A keyboard is an/a device. 8. On the keyboard, some keys have signs on the \_ 9. You start typing at the position of the \_\_\_\_\_ 10. You can locate \_\_\_\_\_\_ on the top of alphabet key. **O3.Write T for true and F for false.** 1. You can switch OFF your computer directly. F 2. A keyboard is an output device. F F 3. The start button is placed at the top of the desktop. 4. The shift key is used to give space between two words. F 5. The num lock key is pressed to turn the numeric keypad ON or OFF. Y 6. A keyboard is the main part of a computer. Y 7. Desktop appears after loading the operating system . Y 8. You should turn the main power switch ON/OFF in presence of an adult. Y

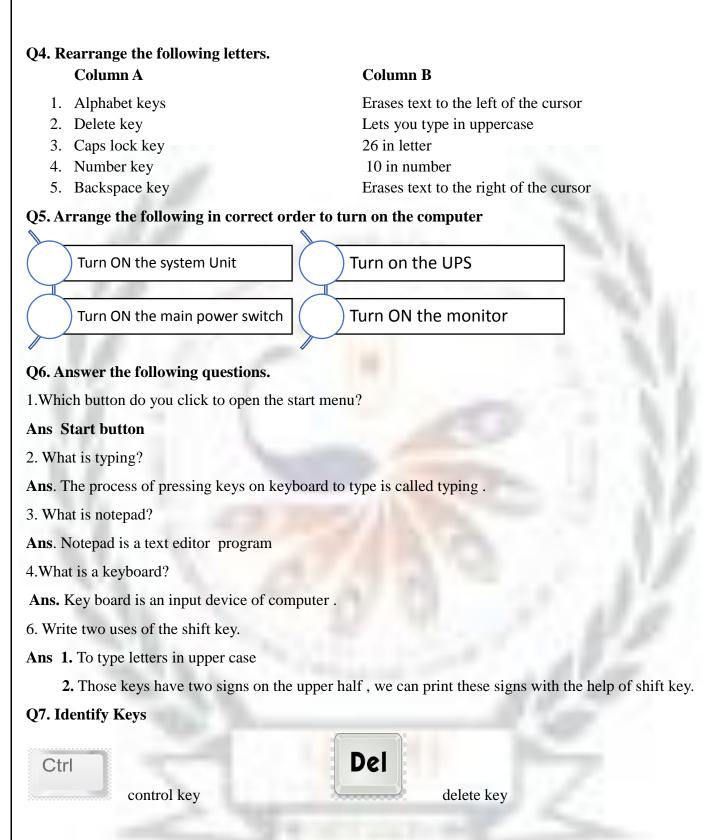

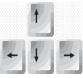

arrow key

space bar

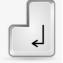

Enter key